МИНОБРНАУКИ РОССИИ **ФЕДЕРАЛЬНОЕ ГОСУДАРСТВЕННОЕ БЮДЖЕТНОЕ ОБРАЗОВАТЕЛЬНОЕ УЧРЕЖДЕНИЕ ВЫСШЕГО ОБРАЗОВАНИЯ «ВОРОНЕЖСКИЙ ГОСУДАРСТВЕННЫЙ УНИВЕРСИТЕТ» (ФГБОУ ВО «ВГУ»)**

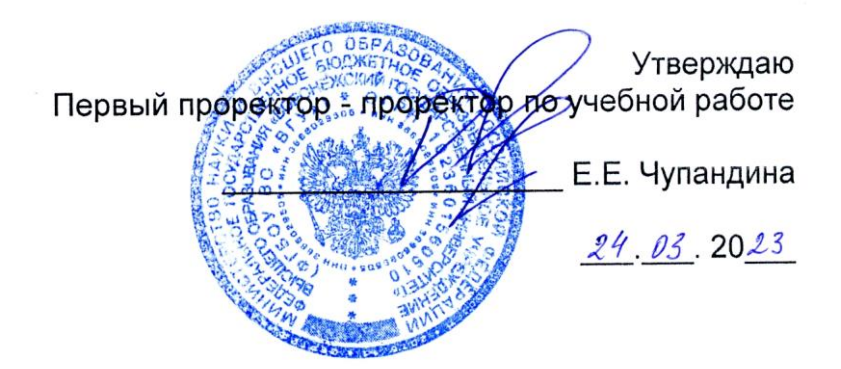

# Дополнительная образовательная программа повышения квалификации

# «*Формирование профессиональных компетенций в области природообустройства, наук о Земле, IT- и ГИС-технологий в условиях реализации ФГОС*»

Категория обучающихся: педагогические работники образовательных организаций высшего образования по направлениям укрупненных групп специальностей и направлений подготовки «05.00.00 Науки о Земле», «20.00.00 Техносферная безопасность и природообустройство»

Объем программы: 72 часа

Форма обучения: очно-заочная с применением электронного обучения и дистанционных образовательных технологий

> Воронеж 2023

## **1. Общая характеристика программы**

# 1.1. Цели реализации программы

Целью освоения дополнительной образовательной программы повышения квалификации является совершенствование имеющейся профессиональной компетенции по разработке фондов оценочных знаний в области природообустройства, наук о Земле, IT- и ГИС-технологий, а также обеспечения экологической безопасности в процессе преподавания учебных дисциплин в соответствии с ФГОС в области наук о Земле и природообустройства (уровень бакалавриата: «05.03.02- География», «05.03.03-Картография и геоинформатика», «05.03.06-Экология и природопользование», «20.03.01-Техносферная безопасность»; уровень магистратуры: «05.04.02-География», «05.04.03-Картография и геоинформатика», «05.04.06- Экология и природопользование», «20.04.01-Техносферная безопасность») и повышения профессионального уровня в рамках имеющейся у слушателей профессиональной квалификации.

В задачи освоения дополнительной образовательной программы повышения квалификации входит:

- получение новых знаний о современных тенденциях модернизации университетского образования в сфере природообустройства и наук о Земле;

- приобретение новых и актуализация имеющихся знаний и умений в сфере природообустройства;

- приобретение навыков обработки эколого-географической информации с применением современных IT и ГИС-технологий;

- приобретение практических умений для совершенствования практических и лабораторных занятий по направлениям подготовки в области наук о Земле с применением информационных технологий.

## 1.2. Планируемые результаты обучения

В результате освоения дополнительной образовательной программы повышения квалификации «Формирование профессиональных компетенций в области природообустройства, наук о Земле, IT- и ГИС-технологий в условиях реализации ФГОС» слушатель должен овладеть следующими компетенциями :

- умение применять эффективные образовательные технологии в сфере природообустройства и наук о Земле с использованием современных IT- и ГИСтехнологий;

- умение эффективно разрабатывать и применять фонды оценочных знаний в области природообустройства, наук о Земле, IT- и ГИС-технологий, а также обеспечения экологической безопасности в процессе преподавания учебных дисциплин в соответствии с ФГОС в области наук о Земле.

По итогам освоения программы слушатель должен: *Знать:*

- цели, задачи, принципы и содержание современных подходов в сфере природообустройства и преподавания в области наук о Земле;
- назначение и принципы работы с геоинформационными системами (ГИС);
- основы концепции геоинформационного картографирования как основной формы современного представления, анализа и интерпретации данных в природообустройстве и науках о Земле;
- основные технологии использования данных дистанционного зондирования Земли при решении социально-экологических задач;
- геоинформационные технологии при проведении экологических расчётов и инженерно-экологическом проектировании. *Уметь:*
- применять современные технические средства и программное обеспечение при выполнении учебных задач по направлениям подготовки «География», «Экология и природопользование», «Картография» и разработке фондов оценочных знаний;
- использовать данные аэро- и космических снимков, иных материалов дистанционного зондирования Земли для решения образовательных задач в области природообустройства и направлений подготовки по наукам о Земле;
- решать задачи экологического мониторинга с использованием современных геоинформационных подходов. *Владеть:*
- методами создания фондов оценочных знаний в природообустройстве и наках о Земле с использованием цифровых материалов и геоинформационных технологий;
- навыками работы с современными программными продуктами в области цифровой картографии и методами геоинформационного картографирования экологических рисков в целях рационального природообустройства и сбалансированного развития регионов;
- технологиями получения социально-экологических данных на основе материалов дистанционного зондирования Земли;
- навыками применения геоинформационных методов в природобустройстве и оценке качества окружающей среды.

# **2. Учебный план**

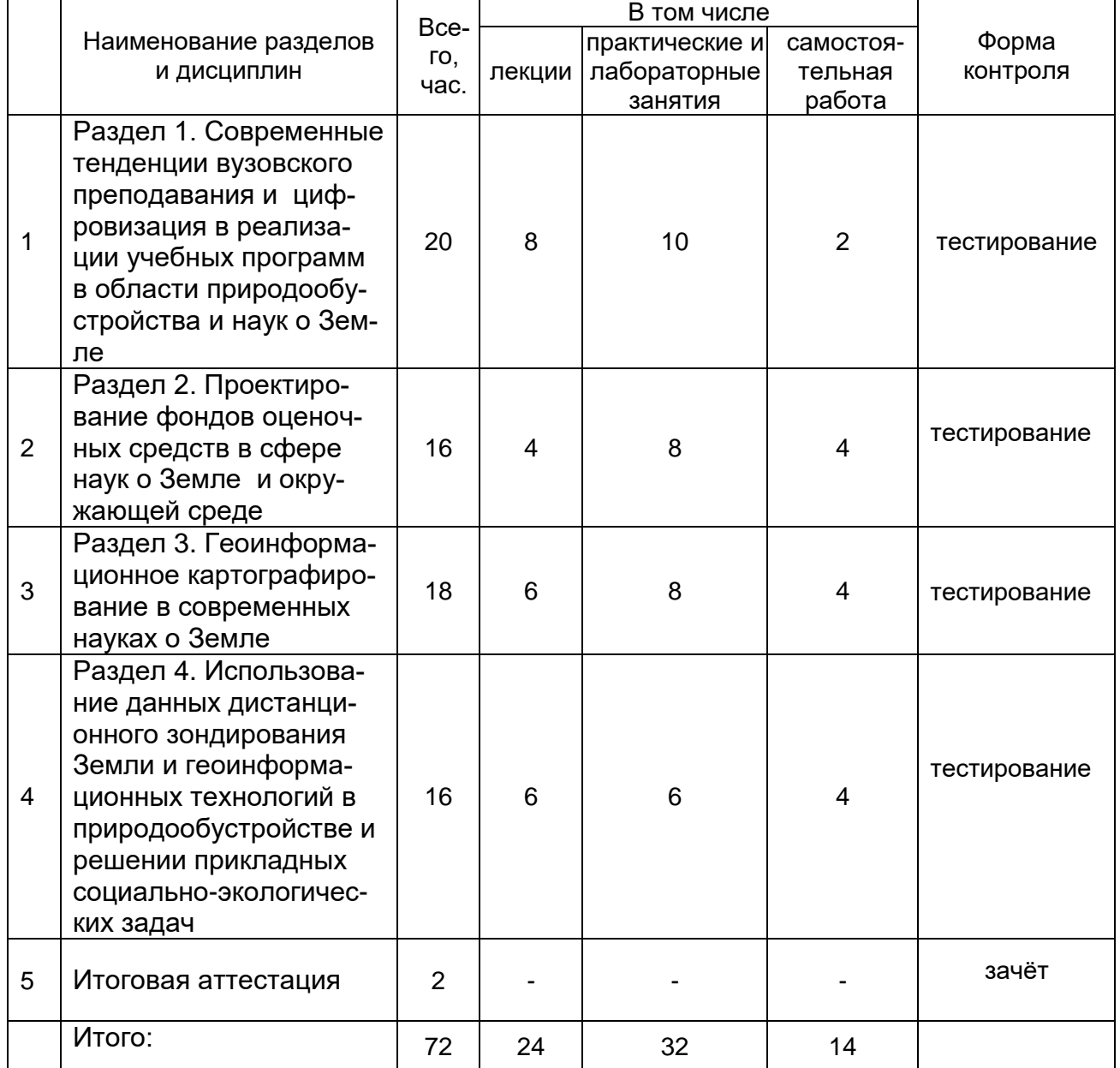

**Элементы дистанционного обучения:** выполнение практических заданий и решение тестовых заданий при проведении текущей аттестации осуществляется в дистанционном режиме при освоении каждого тематического раздела программы.

Руководитель дополнительной образовательной программы Куролап С.А.

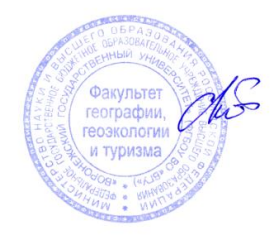

# **3. Рабочая программа учебного курса**

# 3.1. Цель:

- совершенствование имеющейся профессиональной компетенции по разработке фондов оценочных знаний в области природообустройства, наук о Земле, IT- и ГИС-технологий, а также обеспечения экологической безопасности в процессе преподавания учебных дисциплин в соответствии с ФГОС в области наук о Земле и природообустройства (уровень бакалавриата: «05.03.02-География», «05.03.03-Картография и геоинформатика», «05.03.06-Экология и природопользование», «20.03.01-Техносферная безопасность»; уровень магистратуры: «05.04.02-География», «05.04.03-Картография и геоинформатика», «05.04.06- Экология и природопользование», «20.04.01-Техносферная безопасность») и повышения профессионального уровня в рамках имеющейся у слушателей профессиональной квалификации;

- повышение профессионального уровня в рамках имеющихся компетенций области природообустройства и наук о Земле.

3.2. Задачи изучения учебного курса:

- изучение знаний о современных тенденциях модернизации университетского образования в сфере природообустройства и наук о Земле;

- освоение способов обработки эколого-географической информации с применением современных IT и ГИС-технологий;

- развитие практических умений формирования фондов оценочных знаний в сфере науко Земле с применением информационных технологий.

3.3. Планируемые результаты обучения:

- умение применять эффективные образовательные технологии в сфере природообустройства и наук о Земле с использованием современных IT- и ГИСтехнологий;

- умение эффективно разрабатывать и применять фонды оценочных знаний в области природообустройства, наук о Земле, IT- и ГИС-технологий, а также обеспечения экологической безопасности в процессе преподавания учебных дисциплин в соответствии с ФГОС в области наук о Земле и природобустройства.

# 3.4. Содержание учебного курса

# **Раздел 1. Современные тенденции вузовского преподавания и цифровизация в реализации учебных программ в области природообустройства и наук о Земле (20 часов).**

*Тема 1.1.* Современные подходы в области внедрения цифровых технологий в области природообустройства и наук о Земле (4 часа).

*Содержание темы:* Современные тенденции совершенствования вузовского преподавания в области природообустройства и наук о Земле. Цифровизация системы естественно-научного преподавания. Профессиональные компетенции, достигаемые с использованием IT и ГИС-технологий. «Сквозной» подход в области внедрения IT и ГИС-технологий в учебный процесс. Способы повышения эффективности образовательного процесса с использованием цифровых технологий.

*Тема 1.2.* Информационные технологии в сфере экологии и природопользования (на примере учебных дисциплин образовательного направления «Экология и природопользование») (16 часов).

*Содержание темы:* Виды и основное содержание учебных дисциплин направления «Экология и природопользование», в реализации которых эффективно использование IT и ГИС-технологий. Применением информационных технологий в задачах оценки экологических рисков для здоровья населения. Применение информационных технологий в учебных дисциплинах, направленных на формирование профессиональных компетенций по основам экологического проектирования.

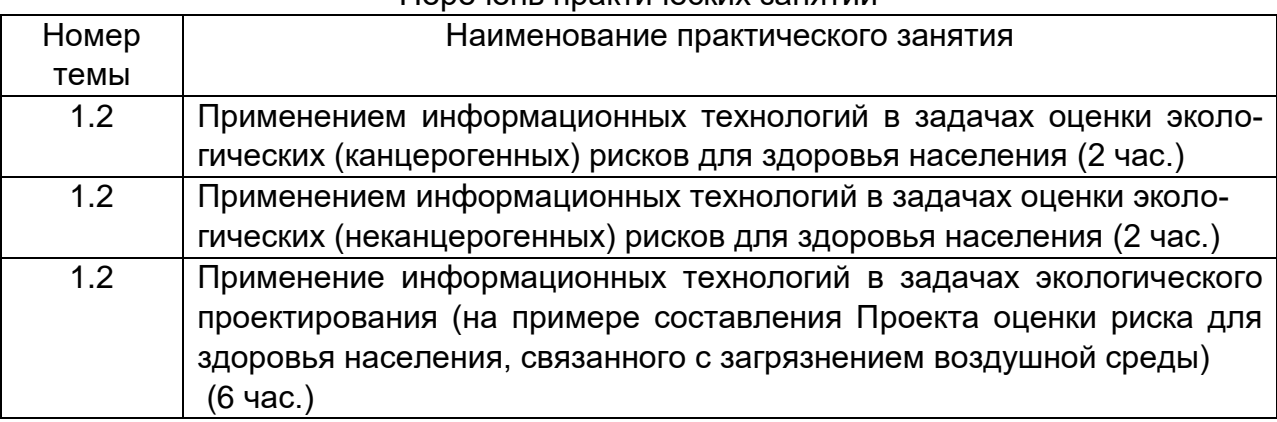

### Перечень практических занятий

# **Раздел 2. Проектирование фондов оценочных средств в сфере наук о Земле и окружающей среде (16 часов).**

*Тема 2.1. Фонды оценочных средств : подходы к проектированию и оценке результатов диагностических задач (4 часа).*

*Содержание темы:* Методические основы аккредитационной системы высшего образования в РФ. Принципы формирования диагностических задач по общепрофессиональным и профессиональным компетенциям*.* Основы эффективного тестирования, составления заданий открытого и закрытого типа, решения ситуационных задач. Применение информационных технологий для реализации задач формирования ФОСов и реализации диагностических задач в экологии и природопользовании.

*Тема 2.2. Примеры составления и оценивания фондов оценочных средств в сфере наук о Земле и окружающей среде (12 часов).*

*Содержание темы:* Примеры формирования ФОСов по дисциплинам природно-экологического содержания, в сфере природообустройства, экологии человека, дистанционных методов в природопользовании, статистических методов в экологии и природопользовании, методов научного познания.

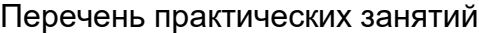

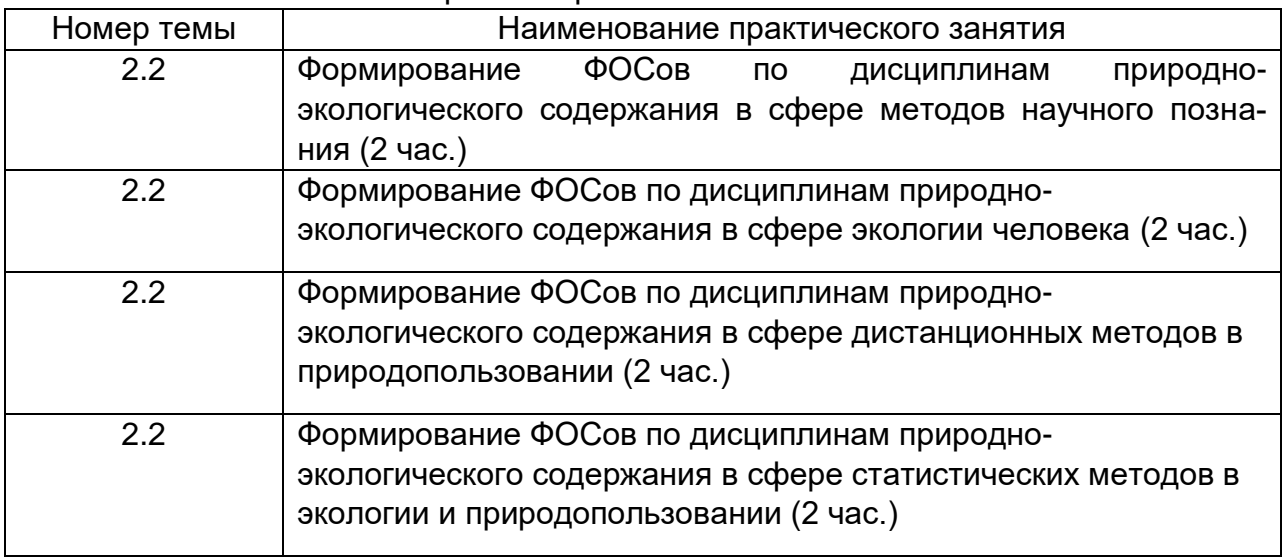

# **Раздел 3. Геоинформационное картографирование в современных науках о Земле (18 часов).**

*Тема 3.1.* Концепция геоинформационного картографирования в цифровизации системы естественно-научного образования (8 часов).

*Содержание темы:* Современные направления развития геоинформационного картографирования. Региональный опыт геоинформационного картографирования. Использование результатов геоинформационного картографирования в учебном процессе направлений подготовки «География» и «Экология и природопользование».

*Тема 3.2.* Особенности регионального геоинформационного картографирования (10 часов).

*Содержание темы:* Особенности регионального геоинформационного картографирования в решении географических, экологических и природопользовательских проблем. Выбор операционных территориальных единиц. Технологии применения гридов в оценке природно-ресурсного потенциала территории для целей сбалансированного развития. Пространственный анализ геоданных и моделирование на их основе процессов и явлений в географии, экологии и природопользовании.

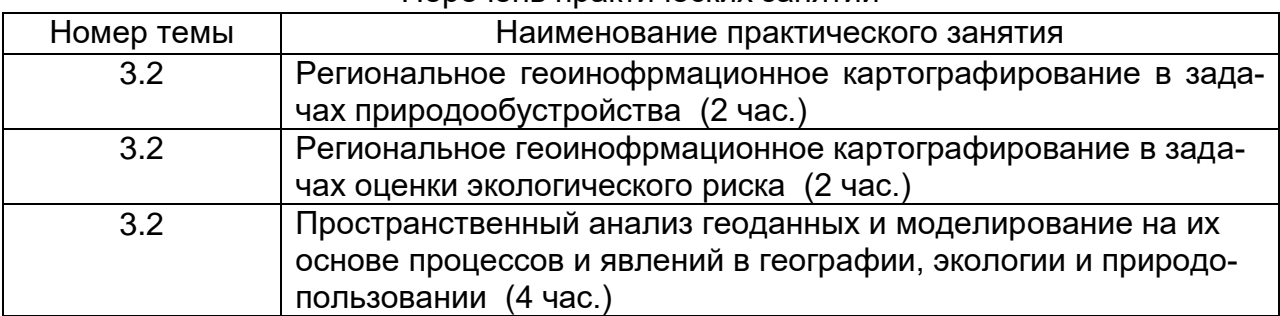

#### Перечень практических занятий

**Раздел 4. Использование данных дистанционного зондирования Земли и геоинформационных технологий в решении прикладных социальноэкологических задач (16 часов).**

*Тема 4.1.* Технологии получения данных дистанционного зондирования Земли с дальнейшей возможностью их использования при решении социальноэкологических задач (2 часа).

*Содержание темы:* Классификация космических снимков и возможностей их использования. Обзор российских и зарубежных ресурсов, предоставляющих данные дистанционного зондирования Земли. Технологии получения космических снимков.

*Тема 4.2.* Оценка социально-экологических условий по данным дистанционного зондирования Земли (6 часов).

*Содержание темы:* Пространственное зонирование территории по космическим снимкам местности. Изучение параметров природного каркаса территории. Оценка гидрологических ресурсов. Анализ антропогенной нагрузки на территорию.

*Тема 4.3.* Проектирование системы социально-экологического мониторинга городской среды на основе геоинформационных технологий (4 часа).

*Содержание темы:* Технологии создания геоинформационных ресурсов для решения задач экологического проектирования и экологического мониторинга. Оценка интегральных показателей качества окружающей среды на основе геоинформационных ресурсов.

*Тема 4.4.* Оценка условий для проживания населения урбанизированной территории на основе геоинформационных технологий (4 часа).

*Содержание темы:* Технологии оценки экологического риска на основе геоинформационных ресурсов. Технологии пространственного геоинформационного зонирования урбанизированных территорий.

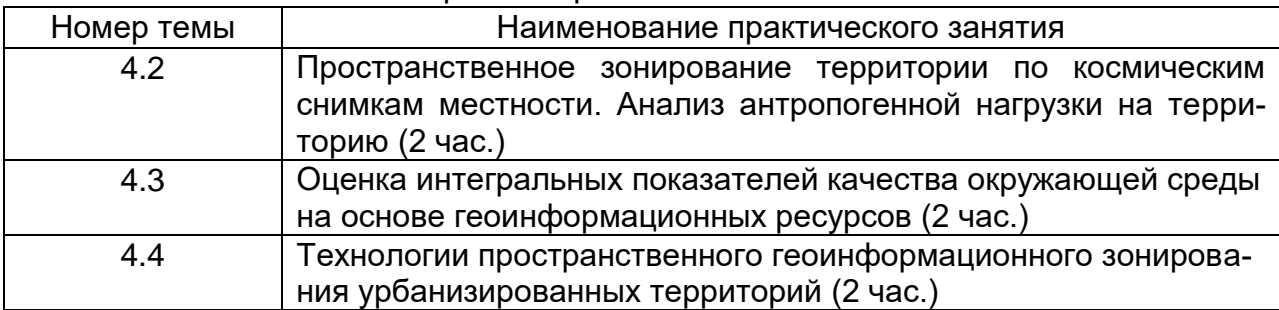

#### Перечень практических занятий

### **3.5 Учебно-методическое обеспечение учебного курса**

При подготовке к занятиям обучающиеся изучают и конспектируют рекомендуемую преподавателем учебную литературу по темам работ, осваивают понятийный аппарат, совершенствуют умения и навыки, получают онлайнконсультации по изучаемым темам и особенностям работы с программным обеспечением. Самостоятельная работа включает чтение основной и дополнительной литературы, знакомство с электронными учебниками и ресурсами интернета, выполнение практических задач в дистанционном режиме. На аудиторных занятиях

обучающиеся выполняют задания, направленные на повышение профессиональных умений и навыков. По завершении каждой работы обучающийся отчитывается о ее выполнении перед преподавателем путем демонстрации выполненных заданий и ответов на дополнительные вопросы по изучаемой теме.

В реализации учебного курса используются следующие учебные и основные методические пособия :

*Литература к разделу 1.*

1. Методы экологический исследований : учебное пособие для вузов с грифом ФУМО / Н.В. Каверина и др. - Воронеж: Изд-во «Научная книга», 2019. - 355 с.

2. Куролап С.А. Экологическое проектирование и экспертиза : учеб. пособие / С.А. Куролап, О.В. Клепиков. – Воронеж: Издательский дом ВГУ, 2019. – 164 с.

3. [Данилов-Данильян В.И.](http://www.lib.vsu.ru/cgi-bin/zgate?ACTION=follow&SESSION_ID=29100&TERM=%D0%94%D0%B0%D0%BD%D0%B8%D0%BB%D0%BE%D0%B2-%D0%94%D0%B0%D0%BD%D0%B8%D0%BB%D1%8C%D1%8F%D0%BD,%20%D0%92%D0%B8%D0%BA%D1%82%D0%BE%D1%80%20%D0%98%D0%B2%D0%B0%D0%BD%D0%BE%D0%B2%D0%B8%D1%87%5B1,1004,4,101%5D&LANG=rus) Экологическая безопасность. Общие принципы и российский аспект : учебное пособие / В.И. Данилов-Данильян, М.Ч. Залиханов, К.С. Лосев .— Изд. 2-е, дораб. — М. : МППА БИМПА, 2007 .— 286 с.

4. [Дьяченко В.В.](https://lib.vsu.ru/zgate?ACTION=follow&SESSION_ID=6946&TERM=%D0%94%D1%8C%D1%8F%D1%87%D0%B5%D0%BD%D0%BA%D0%BE,%20%D0%92%D0%BB%D0%B0%D0%B4%D0%B8%D0%BC%D0%B8%D1%80%20%D0%92%D0%B8%D0%BA%D1%82%D0%BE%D1%80%D0%BE%D0%B2%D0%B8%D1%87%5B1,1004,4,101%5D&LANG=rus) Науки о земле : учебное пособие / В.В. Дьяченко, Л.Г. Дьяченко, В.А. Девисилов ; под ред. В.А. Девисилова .— М. : КноРус, 2010 .— 300 с.

5. [Комарова Н.Г.](https://lib.vsu.ru/zgate?ACTION=follow&SESSION_ID=6946&TERM=%D0%9A%D0%BE%D0%BC%D0%B0%D1%80%D0%BE%D0%B2%D0%B0,%20%D0%9D%D0%B8%D0%BD%D0%B0%20%D0%93%D0%B5%D0%BE%D1%80%D0%B3%D0%B8%D0%B5%D0%B2%D0%BD%D0%B0%5B1,1004,4,101%5D&LANG=rus) Геоэкология и природопользование : учебное пособие для студ. вузов / Н.Г. Комарова .— 3-е изд., стер. — М. : Academia, 2008 .— 189 с.

6. Практикум по информационным технологиям : учебное пособие с грифом УМО / С.А. Куролап, Ю.А. Нестеров, Ю.М. Фетисов и др. .— Воронеж : ИПЦ ВГУ, 2008 .— 265 с.

*Литература к разделу 2.*

1. Нестеров Ю. А. Организация диагностической работы по проверке остаточных знаний у студентов / Ю.А. Нестеров, С.А. Куролап, А.Г. Баскакова // Вестник Воронежского гос. университета. Серия: География. Геоэкология. - 2022, № 2, с.128-136.

2. Таратута Г.А. Проблема проектирования оценочных средств мониторинга образовательного процесса / Г.А. Таратута // Вестник Воронежского государственного университета. Серия: Проблемы высшего образования. - 2018, № 4, с. 97-99.

*Литература к разделу 3.* 

1. Геоинформационные системы : [16+] / авт.-сост. О.Е. Зеливянская ; Министерство образования и науки РФ, Федеральное государственное автономное образовательное учреждение высшего образования «Северо-Кавказский федеральный университет». – Ставрополь : СКФУ, 2017. – 159 с. : ил. – Режим доступа: по подписке. – URL: <http://biblioclub.ru/index.php?page=book&id=483064> (дата обращения: 05.11.2022). – Текст : электронный

2. Ласточкин, А.Н. Основы общей теории геосистем : [16+] / А.Н. Ласточкин ; Санкт-Петербургский государственный университет. – Санкт-Петербург : Издательство Санкт-Петербургского Государственного Университета, 2016. – Ч. 1. – 132 с. : схем., табл., ил. – Режим доступа: по подписке. – URL: <http://biblioclub.ru/index.php?page=book&id=458067>

3. Ласточкин, А.Н. Основы общей теории геосистем : [16+] / А.Н. Ласточкин ; Санкт-Петербургский государственный университет. – Санкт-Петербург : Издательство Санкт-Петербургского Государственного Университета, 2016. – Ч. 2. – 170 с. : схем., табл., ил. – Режим доступа: по подписке. – URL: <http://biblioclub.ru/index.php?page=book&id=458068>

4. Лурье И.К. Геоинформационное картографирование. Методы геоинформатики и цифровой обработки космических снимков. / И.К. Лурье; Московский государственный университет. – М. Изд-во «КДУ», 2008. - 423 с.

Дополнительная литература:

5. Геоинформационное картографирование в регионах России [Текст]: материалы VIII всероссийской научно-практической конференции, [г. Воронеж], 20 декабря 2016 г. - Воронеж: Изд-во «Научная книга», 2016. – 139 с. <https://elibrary.ru/item.asp?id=28985605.pdf>

6. Геоинформационное картографирование в регионах России [Текст]: материалы VII всероссийской научно-практической конференции, [г. Воронеж], 10-12 декабря 2015 г. - Воронеж: Изд-во «Научная книга», 2015. – 166 с. <https://elibrary.ru/item.asp?id=25574449.pdf>

7. Геоинформационное картографирование в регионах России [Текст]: материалы VI всероссийской научно-практической конференции, [г. Воронеж], 25 ноября 2014 г. - Воронеж: Изд-во «Научная книга», 2014. – 120 с. [https://elibrary.ru/item.asp?id=25542802.](https://elibrary.ru/item.asp?id=25542802)pdf

*Литература к разделу 4.* 

1. Сутырина Е. Н. Дистанционное зондирование земли: учеб. пособие / Е. Н. Сутырина. – Иркутск: Изд-во ИГУ, 2013. – 165 с.

2. Геоинформационный портал ГИС-ассоциации [электронный ресурс] http://www.gisa.ru.

3. Свидзинская Д.В. Основы QGIS / Д.В. Свидзинская, А.С. Бруй – Киев, 2014. – 83 с.

4. Практикум по геоинформационным технологиям. QGIS в экологии и природопользовании: учебно-методическое пособие. Ч.1 / Д.В. Сарычев. – Воронеж: Издательский дом ВГУ, 2016 .— 28 с.

# **3.6 Материально-технические условия реализации учебного курса**

Материалы по курсу размещаются в электронной информационнообразовательной среде вуза «Электронный университет ВГУ – Moodle» [\(https://edu.vsu.ru/\)](https://edu.vsu.ru/) для обеспечения возможности дистанционного освоения учебного материала и самостоятельной работы слушателей (электронный курс «*Формирование профессиональных компетенций в области природообустройства, наук о Земле, IT- и ГИС-технологий в условиях реализации ФГОС*» – https://edu.vsu.ru).

*Условия реализации программы* – наличие компьютерного класса (лаборатории) оборудованного локальной сетью компьютеров на базе "Intel Pentium" (не менее 10 рабочих мест); устройства вывода (принтер лазерный), сканер планшетный, лицензионное ПО: MapInfo или любой геоинформационный пакет с открытым кодом (QGIS, SAGA, Grass), MS Office 2013 или выше.

# **3.7 Оценочные материалы и критерии оценивания текущей и промежуточной аттестации по учебному курсу**

Процедура текущей и промежуточной аттестации включает диагностическое тестирование, включающее подготовку ответов на теоретические вопросы и и выполнение тестовых заданий, решение расчетных задач в данной предметной области. По каждому разделу предусмотрено тестирование и выполнение диагностической расчетной задачи. Оценочные материалы: теоретические вопросы, тестовые задания, практические расчетные задачи имеют следующий формат.

### *Теоретические вопросы (примеры):*

1. Система диагностических заданий в подготовке экологаприродопользователя.

2. Принципы проектирования фондов оценочных знаний и примеры в природообустройстве и науках о Земле.

3. Применением информационных технологий в задачах оценки экологических рисков.

4. Условия пригодности космических снимков для получения социальноэкологических данных.

5. Алгоритм геоинформационного анализа экологических данных.

# *Тестовые задания и расчетные задачи (примеры): Оценочные материалы к разделу 1*

### *Задачи по оценке экологического риска для здоровья населения*

# Задача 1

*Цель - Оценка канцерогенного риска от присутствия бенз(а)пирена в атмосферном воздухе промышленного города.*

Приведены (таблица 1) среднесуточные концентрации бенз(а)пирена в атмосферном воздухе и воздухе внутри помещений по 2-м районам крупного промышленноразвитого города (таблица 1). Фактор потенциала (SF<sub>1</sub>) составляет 3,9  $(mr/(kr<sup>*</sup>cyrku))<sup>-1</sup>$ .

Таблица 1

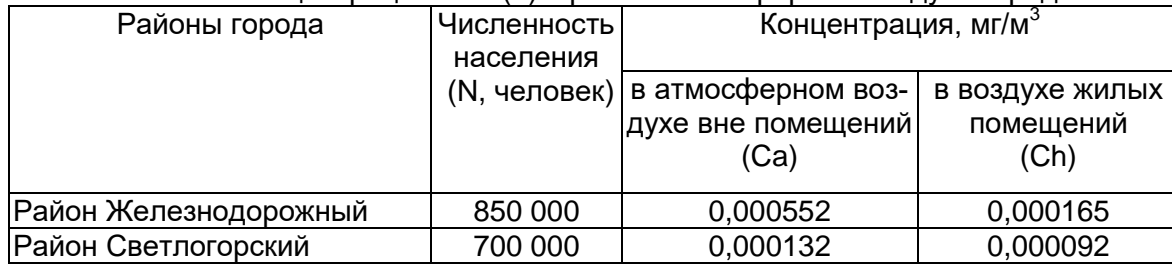

### Концентрация бенз(а)пирена в атмосферном воздухе города

Рассчитать и записать в таблицу 2: 1) среднесуточную дозу загрязнителя (ADD), 2) индивидуальный канцерогенный риск в течение жизни (CR), 3) годовой популяционный канцерогенный риск (PCR) в каждом районе и по городу в целом. *Сделать выводы*: 1) категория опасности загрязнения; 2) дополнительное число случаев рака в год, которое провоцирует у населения города присутствие бенз(а)пирена в атмосферном воздухе. *Условие:* все параметры отнесены ко взрослому населению.

Таблица 2

Результаты расчетов индексов канцерогенного риска<sup>\*)</sup>

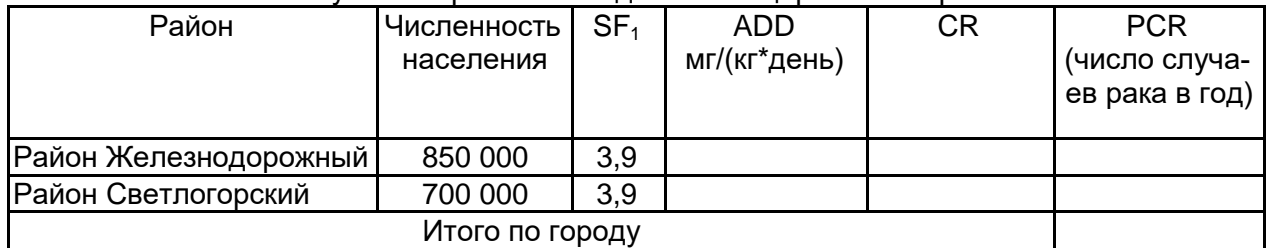

Выводы: 1) категория опасности (риск):

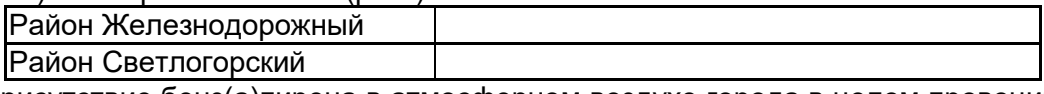

2) присутствие бенз(а)пирена в атмосферном воздухе города в целом провоцирует появление среди населения около \_\_\_\_ дополнительных случаев рака в год.

### Задача 2

*Цель - Оценка неканцерогенного риска, связанного с загрязнением атмосферного воздуха промышленного города.* 

Приведены (таблица) среднесуточные концентрации (Сi) для 6 загрязняющих веществ в атмосферном воздухе по территории промышленно-развитого города Z.

Рассчитать: 1) индивидуальный неканцерогенный риск в течение жизни по каждому веществу (HQ), 2) годовой популяционный неканцерогенный риск по каждому веществу и по городу в целом (PHQ). *Сделать выводы*: 1) категория опасности загрязнения по каждому веществу; 2) количество дополнительных токсических синдромов и случаев неканцерогенных заболеваний среди населения города в год.

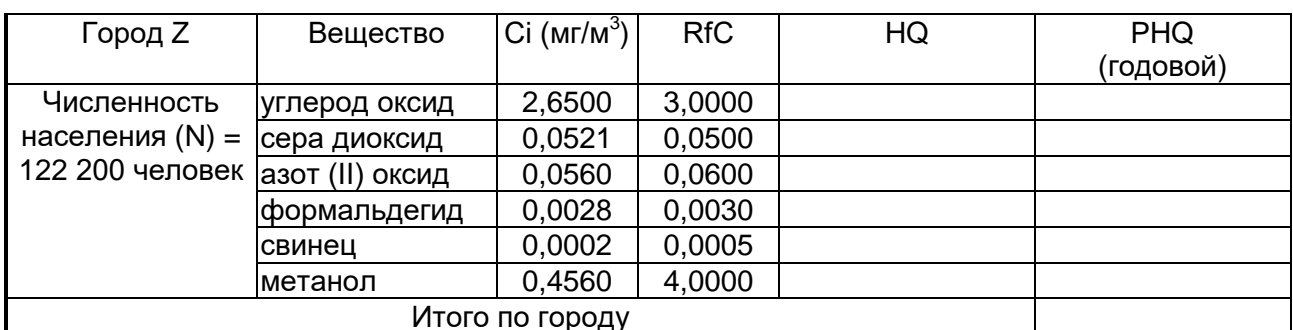

Выводы:1) категория опасности (риск):

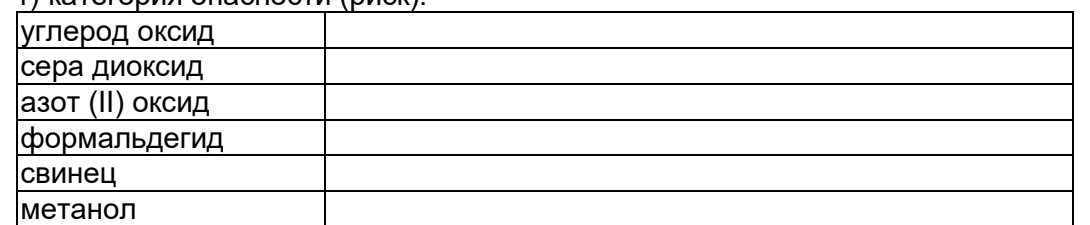

2) загрязнение воздуха в целом способствует появлению около и токсических синдромов и неканцерогенных заболеваний среди населения города ежегодно.

#### Задача 3

*Цель - оценка канцерогенного риска, обусловленного качеством питьевой воды.*

Приведены ( таблица 1) среднесуточные концентрации трех канцерогенных веществ в питьевой воде промышленного города - (а) тетрахлоэтилен, б) хлороформ, в) гексахлорэтан. Факторы канцерогенного потенциала (SF<sub>0</sub>) составляют соответственно а) 0,052; б) 0,0061; в) 0,014 (мг/(кг\*сутки))<sup>-1</sup>.

Рассчитать и записать в таблицу 2: 1) среднесуточную дозу каждого загрязнителя (ADD), 2) индивидуальный канцерогенный риск в течение жизни (CR) по каждому загрязнителю, 3) годовой популяционный канцерогенный риск (PCR) по каждому веществу и городу в целом.

*Сделать выводы* : 1) категория опасности по каждому веществу; 2) дополнительное число случаев рака в год провоцирует у населения города присутствие указанных канцерогенов в питьевой воде. *Условие*: все параметры отнесены к взрослому населению.

Таблица 1

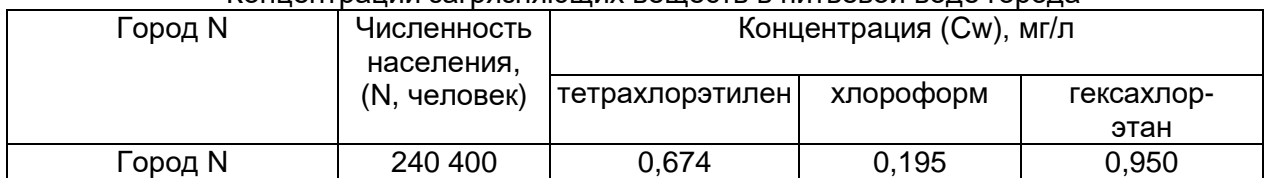

#### Концентрации загрязняющих веществ в питьевой воде города

Таблица 2

Результаты расчетов индексов канцерогенного риска

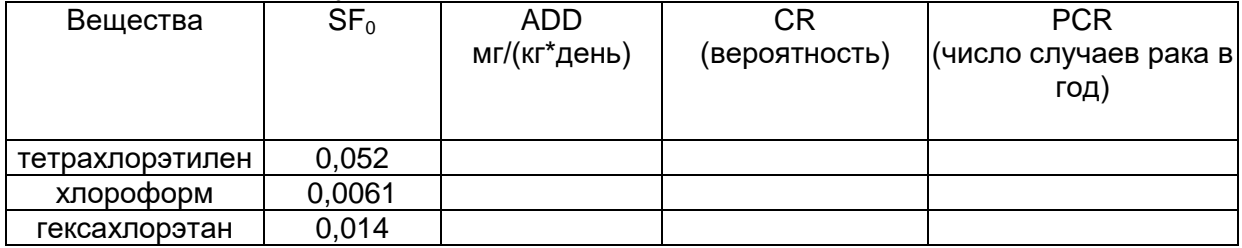

Итого по городу  $B<sub>H</sub>$ волы: 1) категория опасности (риск);

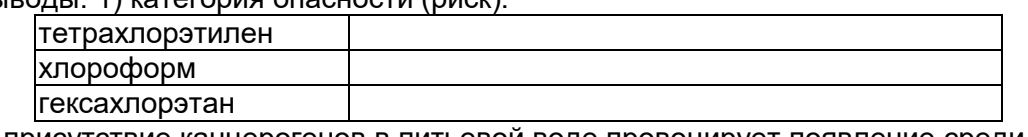

2) присутствие канцерогенов в питьевой воде провоцирует появление среди населения города около \_\_\_ дополнительных случаев рака в год.

## Оценочные материалы к разделу 2

### Задача

Рассчитайте объем дымовых газов в м<sup>3</sup>/с из трубы котельной, имеющей диаметр D = 1,5 м при средней скорости выхода газовоздушной смеси из дымовой трубы  $\omega$ 0 = 2,34 м/с

### **Gcce**

1. Дайте краткое пояснение: какие существуют нормативные документы, регулирующие правоотношения ресурсопользования в заповедном деле и какие категории ООПТ существуют в России?

### Тест

1. Для нормирования качества воздуха населенных мест используются ПДК загрязняющих веществ:

1) максимально-разовые;

2) среднесменные;

3) рабочей зоны;

4) все перечисленные.

2. Сопоставьте категорию загрязнения почв и суммарный показатель загрязнения (Zc) /«цифра-буква»/:

- 1. Допустимое загрязнение
- 2. Умеренное загрязнение
- 3. Опасное загрязнение
- 4. Чрезвычайно опасное загрязнение
- а) Zc менее 16
- б) Zc 32-128
- в) Zc 16-32
- г) Zс более 128

3. Функциональная территория между границами селитебной территории и промышленным объектом, на внешней границе которой не должны превышаться ПДК вредных веществ в атмосферном воздухе населенных мест, называется:

1) рекреационной зоной:

2) санитарно-защитной зоной;

3) импактной зоной:

4) погранично-зашитной зоной.

4. Увеличение высоты трубы с целью снижения концентрации загрязняющих веществ в приземном слое воздуха, относится к мерам:

- 1) технологическим;
- 2) санитарно-техническим;
- 3) санитарно-организационным;
- 4) технико-экономическим.

5) не изменится.

### Оценочные материалы к разделу 3

#### Задача

Цель работы: освоение способов геокодирования данных в MapInfo в ручном и автоматическом режимах

Область применения. Поиск объектов по заданному условию для получения по ним сведений географического, геоэкологического или иного характера в последующем процессе пространственного анализа. Геокодирование может оказаться весьма полезным, когда в качестве источника данных используются электронные таблицы MS EXCEL или таблицы баз данных, например MS ACCESS, для которых соблюдаются определенные условия.

Задание. Геокодировать таблицу интегральных показателей воздействия на окружающую среду по таблице административно-территориального деления области для последующего создания тематической карты. Задание выполняется в два этапа. Геокодирование провести сначала в ручном режиме для ознакомления с принципами работы ГИС, затем в автоматическом режиме. Следует помнить, что для решения практических задач и повышения оперативности работы порядок геокодирования рекомендуется проводить сначала в автоматическом, а затем в ручном режимах.

*Примечание:* для проведения геокодирования необходимо чтобы поля таблиц, по которым оно будет проводиться, были индексированными. В противном случае функция геокодирования недоступна. Индексировать поле можно сразу при создании структуры таблицы или при последующей ее перестройке в диалоге *Таблица > Изменить > Перестроить*.

Исходные данные. Для проведения геокодирования необходимо подготовить следующие материалы: а) таблицу и список MapInfo, например, административнотерриториального деления и список, содержащий следующие сведения: названия муниципальных районов, площади районов, количество сельских жителей; б) электронную таблицу интегральных показателей воздействия на окружающую среду, созданную в MS ACCESS или MS EXCEL. В ней предусматривается поле для сравнения при геокодировании: названия муниципальных районов. Названия районов следует набрать с сокращениями, чтобы не было полного (посимвольного) совпадения записей. Тем самым процесс ручного геокодирования будет проходить очень наглядно.

Ход выполнения задания.

1. Открыть таблицу и списки, назначенные для геокодирования. Проверить поля, по которым будет производиться геокодирование на наличие отметки об индексированном поле (осуществляется в диалоге *Таблица > Изменить > Перестроить*.)

2. Открыть диалог геокодирования: *Таблица > Геокодирование*.

В открывшемся окне выбрать режим геокодирования «*Вручную»* (рис. 1)

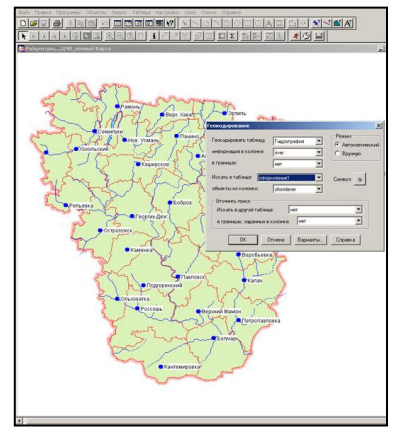

Рис. 1. Окно диалога «Геокодирование»

Из диалога *Геокодирование* открывается также диалог *Варианты,* который позволяет задать дополнительные параметры геокодирования.

В ручном геокодировании можно вручную ставить в соответствие записи целевой и исходной таблиц. Процесс сравнения останавливается каждый раз, когда адрес не может быть геокодирован, и пользователь может уточнить результат сравнения (рис. 2).

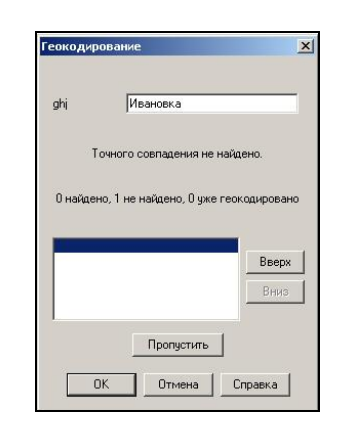

Рис. 2. Окно диалога ручного геокодирования

Геокодирование в ручном режиме.

1. Чтобы поставить в соответствие данной записи одну из строк в окне списка, следует указать на нужную строку в списке и нажать *OK*.

2. Ввести новое значение в верхнее окно диалога и нажать *OK*, чтобы заново провести поиск.

3. Нажать кнопку «*Пропустить»*, чтобы не проводить геокодирование данной записи.

4. Нажать кнопку «*Отмена»*, чтобы прервать геокодирование для данной точки.

По списку можно перемещаться с помощью кнопок «*Вверх»* и «*Вниз»*.

Результаты геокодирования сохраняются в виде таблицы с расширением \*.tab в том же каталоге, где размещается целевая таблица.

Геокодирования в автоматическом режиме.

1. Открыть диалог *«Геокодирование»*, назначить целевую и исходные таблицы.

2. Выбрать режим «*Автоматический»,* в случае необходимости можно воспользоваться диалогом *«Варианты…»* в первом диалоге геокодирования (рис. 3).

3. Провести геокодирование в автоматическом режиме.

Прервать геокодирование можно нажатием кнопки «*Отмена»*. После прекращения кодирования можно просмотреть полученные точки. Если же геокодирование было проделано до конца, открывается диалог-сообщение с итогами геокодирования (рис. 4).

Записи, для которых геокод не был составлен, следует обработать другим способом. Например, с помощью ручного кодирования.

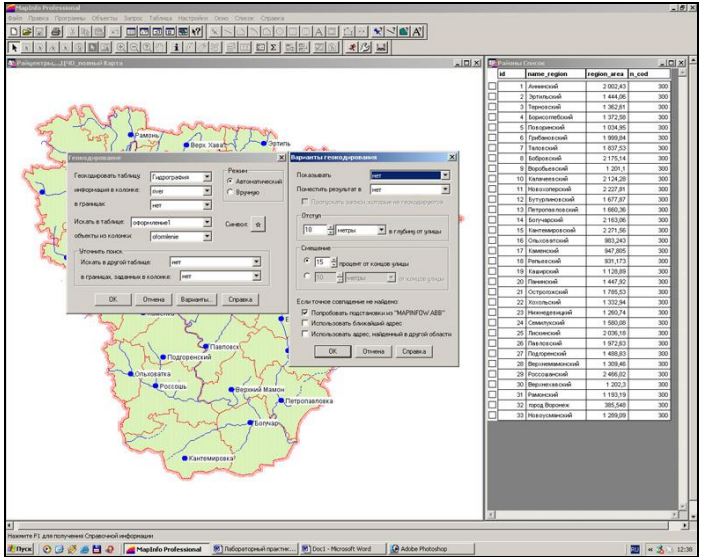

Рис. 3. Окно диалога «Варианты геокодирования»

15

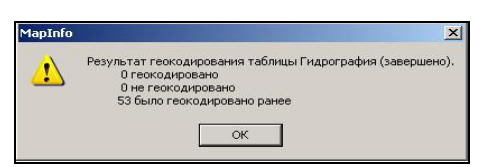

Рис. 4. Окно результатов геокодирования

Уточнение поиска при геокодировании.

 При геокодировании может встретиться несколько объектов, использующих одинаковые названия. Например, в разных муниципальных районах сельские поселения с одинаковыми названиями. Для разрешения подобной проблемы следует уточнить поиск объекта с помощью еще одной колонки (как правило, из другой таблицы). Для более точного определения объектов, можно указывать, например, для сельских поселений название муниципального района.

В режиме *«Автоматический»* только для полностью совпадающих названий вырабатывается геокод. При наличии несовпадений, следует скорректировать геокод в режиме *«Вручную»*. Поэтому лучше всего сначала геокодировать таблицу в режиме «Автоматический», а затем дополнять полученный код в ручном режиме.

После геокодирования таблицы предоставляется возможность найти все записи, которые не были закодированы, и выяснить причину, по которой геокод не был составлен. Для этого необходимо выполнить команду *Запрос > Выбрать*.

В том случае, когда для хранения результатов геокодирования отдельная колонка не отведена, записи в открывшемся диалоге выбирают по условию: «*not obj»*.

Если результаты кодирования сохраняются в отдельном поле таблицы, записи выбирают по условию: *«result code < 0».*

### Раскодирование.

Чтобы раскодировать таблицу, необходимо удалить из неѐ графические объекты. Для этого выполняются следующие операции.

- 1. Сделать слой, которому соответствует таблица, изменяемым в окне Карты.
- 2. Выбрать объект или объекты.

3. Выполнить команду *Правка > Удалить только объекты*.

Отчетные материалы. Геокодированная таблица и список геокодированных объектов, сохранѐнные в виде двух рабочих наборов соответственно для ручного и автоматического геокодирования, сохраненные в директории «УЧЕБНАЯ ГИС».

# *Оценочные материалы к разделу 4*

Тестовые задания

1. Значение NDSI позволяет определить:

А) Нормализованный дифференциальный вегетационный индекс;

Б) Нормализованный дифференциальный индекс влагосодержания;

- В) Нормализованный дифференциальный снеговой индекс;
- Г) Длину волны линий поглощения хлорофилла.

2. Спутники Канопус-B (Россия), Quickbird (США), Spot-7 (Франция) относятся к следующей категории:

А) Спутники с низким пространственным разрешением;

Б) Спутники со средним пространственным разрешением;

В) Спутники с высоким пространственным разрешением;

Г) Спутники с детализированным пространственным разрешением.

3. Аэрокосмические съѐмки, которые предусматривают регистрацию отраженного солнечного или собственного излучения Земли:

- А) Съѐмки естественного отражения;
- Б) Съѐмки искусственного отражения;
- В) Пассивные съѐмки;
- Г) Активные съѐмки.

4. Свойства аэрокосмических снимков, характеризующие способность воспроизводить мелкие детали, цвета и тоновые градации объектов:

- А) Дешифровочные;
- Б) Изобразительные;
- В) Радиометрические;
- Г) Геометрические.

5. Набор справочных сведений о положении (о шкале времени и элементах орбит) и рабочем состоянии всех спутников данной ГНСС, входящих в информацию, передаваемую со спутника, называется:

- А) Координаты спутников;
- Б) Карта спутников;
- В) Альманах спутников;
- Г) Базис спутников.

6. В качестве источников данных для формирования ГИС экологического мониторинга служат:

А) Только ДДЗ и материалы полевых исследований;

Б) Картографические материалы, полевые исследования, статистические данные, кроме литературных данных;

В) Картографические материалы, ДДЗ, материалы полевых исследований, кроме литературных и статистических данных;

Г) Картографические материалы, ДДЗ, материалы полевых исследований, статистические данные, литературные данные.

#### **Критерии оценивания:**

*Отметка «зачтено» выставляется, если слушатель:*

демонстрирует системность и глубину знаний по дополнительной образовательной программе повышения квалификации; владеет необходимой для ответа терминологией; умеет грамотно анализировать, правильно отвечает на теоретические вопросы; умеет практически применять информационные технологии в практическом решении типовых образовательных задач в сфере природообустройства, оценки экологических рисков и интерпретировать результаты геоинформационно-аналитической обработки экогеданных;

#### *отметка «не зачтено» выставляется, если слушатель:*

демонстрирует поверхностные, неполные знаний по вопросам дополнительной образовательной программы повышения квалификации; неграмтно использует терминологию; дает ошибочный ответ на теоретические вопросы или отказывается отвечать вопросы; не знает алгоритмов и не умеет практически применять информационные технологии в решении типовых образовательных задач в сфере природообустройства, оценки экологических рисков и интерпретировать результаты геоинформационно-аналитической обработки экогеоданных.

#### **3.8. Авторы учебного курса**

Доктор географических наук, профессор, декан факультета географии, геоэкологии и туризма  $\overline{\mathcal{C}^{\rho\omega}}\mathcal{C}$  С.А. Куролап

Кандидат географических наук, доцент, доцент кафедры геоэкологии и мониторинга окружающей среды и приводить С.А. Епринцев

Кандидат географических наук, доцент, доцент кафедры геоэкологии и мониторинга окружающей среды \_\_\_\_\_\_\_\_\_ Ю.А. Нестеров

## 4. Итоговая аттестация

Итоговой формой контроля знаний по дополнительной образовательной программе повышения квалификации является зачёт. Зачёт проводится в устной форме и предполагает ответы слушателей на контрольно-измерительный материал, который содержит два теоретических вопроса и третий - практическое задание с применением типовых заданий, требующих знаний в сфере современных тенденций преподавания в области наук о Земле, практических умений и навыков применения в преподавании современных IT- и ГИС-технологий в объеме запланированного цикла обучения.

Перечень теоретических вопросов для подготовки к зачёту:

1. Особенности цифровизации системы естественно-научного преподавания: методы и подходы.

2. Профессиональные компетенции, достигаемые с использованием IT и ГИС-технологий.

3. Способы повышения эффективности образовательного процесса с использованием цифровых технологий.

4. Применение информационных технологий в задачах экологического проектирования.

5. Современные направления развития геоинформационного картографирования.

6. Технологии применения гридов в оценке природно-ресурсного потенциала территории для целей сбалансированного развития.

7. Математико-картографическое моделирование в науках о Земле.

8. Принципы проектирования фондов оценочных знаний в науках о Земле.

9. Морфометрические параметры земной поверхности и методы их расчета.

10. Виды ландшафтных рисунков и их математическое выражение.

11. Виды космических снимков местности.

12. Основные российские и зарубежные ресурсы, предоставляющие данные дистанционного зондирования Земли.

13. Алгоритм получения данных дистанционного зондирования Земли.

14. NDVI анализ.

15. Способы и алгоритмы оценки социально-экологических условий по космическим снимкам местности.

16. Алгоритм создания геоинформационных ресурсов для решения социально-экологических задач.

17. Алгоритм расчётов интегральных показателей качества окружающей среды на основе геоинформационных ресурсов.

18. Оценка экологического риска урбанизированных территорий на основе геоинформационных ресурсов.

19. Пространственное геоинформационное зонирование урбанизированных территорий.

20. Преимущества и недостатки открытых ГИС в науках о Земле.

# Примеры практических заданий для итоговой аттестации:

### Задание 1.

Цель - оценка неканцерогенного риска, обусловленного качеством питьевой воды.

Приведены (таблица) среднесуточные концентрации (Сw) для 3 загрязняющих веществ в питьевой воде по территории промышленно-развитого города (железо, марганец, нитраты).

Рассчитать: 1) среднесуточную дозу загрязнителей (ADD); 2) индивидуальный неканцерогенный риск в течение жизни (HQ), 3) годовой популяционный неканцерогенный риск (PHQ) по каждому веществу и городу в целом.

Численность населения ( N) = 250 000 жителей.

*Сделать выводы* : 1) категория опасности по каждому веществу; 2) количество дополнительных токсических синдромов и случаев неканцерогенных заболеваний среди населения города в год.

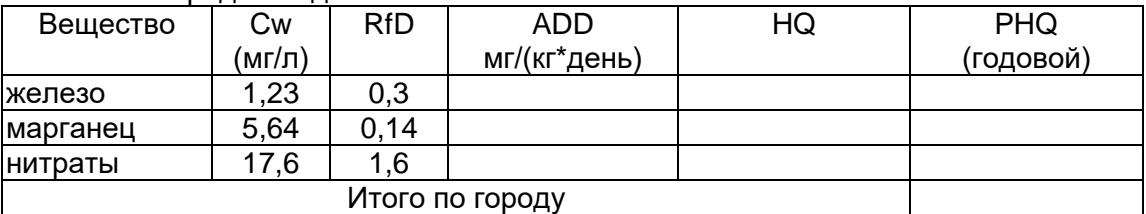

Выводы: 1) категория опасности (риск):

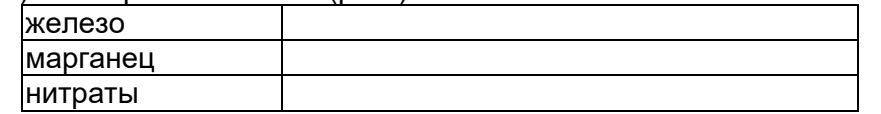

2) присутствие загрязняющих веществ в питьевой воде провоцирует появление около случаев токсических синдромов и неканцерогенных заболеваний среди населения города ежегодно.

### *Задание 2.*

Цель – получить мультиспектральные космические снимки с аппаратов Landsat с заданными параметрами.

Задание: используя поисковые системы сервисов геологической службы США «USGS Global Visualization Viewer» [\(http://glovis.usgs.gov\)](http://glovis.usgs.gov/) или «EarthExplorer» [\(http://earthexplorer.usgs.gov\)](http://earthexplorer.usgs.gov/) выбрать снимки со следующими параметрами:

а) Съѐмочная система OLI/TIRS космического аппарата Landsat 8

б) Территория города Белгорода с окрестностями;

в) Период съемки – со времени запуска спутника (10.04.2013) по текущую дату;

г) Облачность – менее 10%.

Из выданного перечня доступных снимков (сцен), удовлетворяющих заданным фильтрам, выбрать самый ранний и самый последний снимки и загрузить их на локальный компьютер в формате GeoTIFF. Загруженные архивы с выбранными сценами распаковать в учебную директорию на жестком диске. Открыть и изучить полученные данные и их метаданные в программе QGIS.

Ответить на вопросы:

1. Какие данные еще можно загрузить с указанных сервисов?

2. С какой периодичностью выполняется съемка спутником Landsat 8 одной и той же территории?

3. Какие спектральные каналы имеет снимок с космического аппарата Landsat 8 и сколько их?

4. Сколько растровых слоѐв содержит один снимок (сцена) и какой объем памяти они занимают?

5. Какое пространственное разрешение имеют слои снимка Landsat 8 ?

В КИМы также включаются другие практические задания, аналогичные приведенным выше в рабочей программе ( в разделе 3.7).

#### **Критерии оценивания:**

*Отметка «зачтено» выставляется, если слушатель:*

демонстрирует системность и глубину знаний по дополнительной образовательной программе повышения квалификации; владеет необходимой для ответа терминологией;

умеет грамотно анализировать, правильно отвечает на дополнительные вопросы преподавателя: умеет практически применять информационные технологии в практическом решении типовых образовательных задач и интерпретировать результаты геоинформационно-аналитической обработки экогеданных;

### отметка «не зачтено» выставляется, если слушатель:

демонстрирует неглубокие, неполные знаний по вопросам дополнительной образовательной программы повышения квалификации; неточно использует терминологию; дает недостаточно последовательный, ошибочный ответ на теоретические вопросы или отказывается отвечать вопросы; не умеет практически применять информационные технологии в решении типовых образовательных задач и интерпретировать результаты геоинформационно-аналитической обработки экогеоданных.

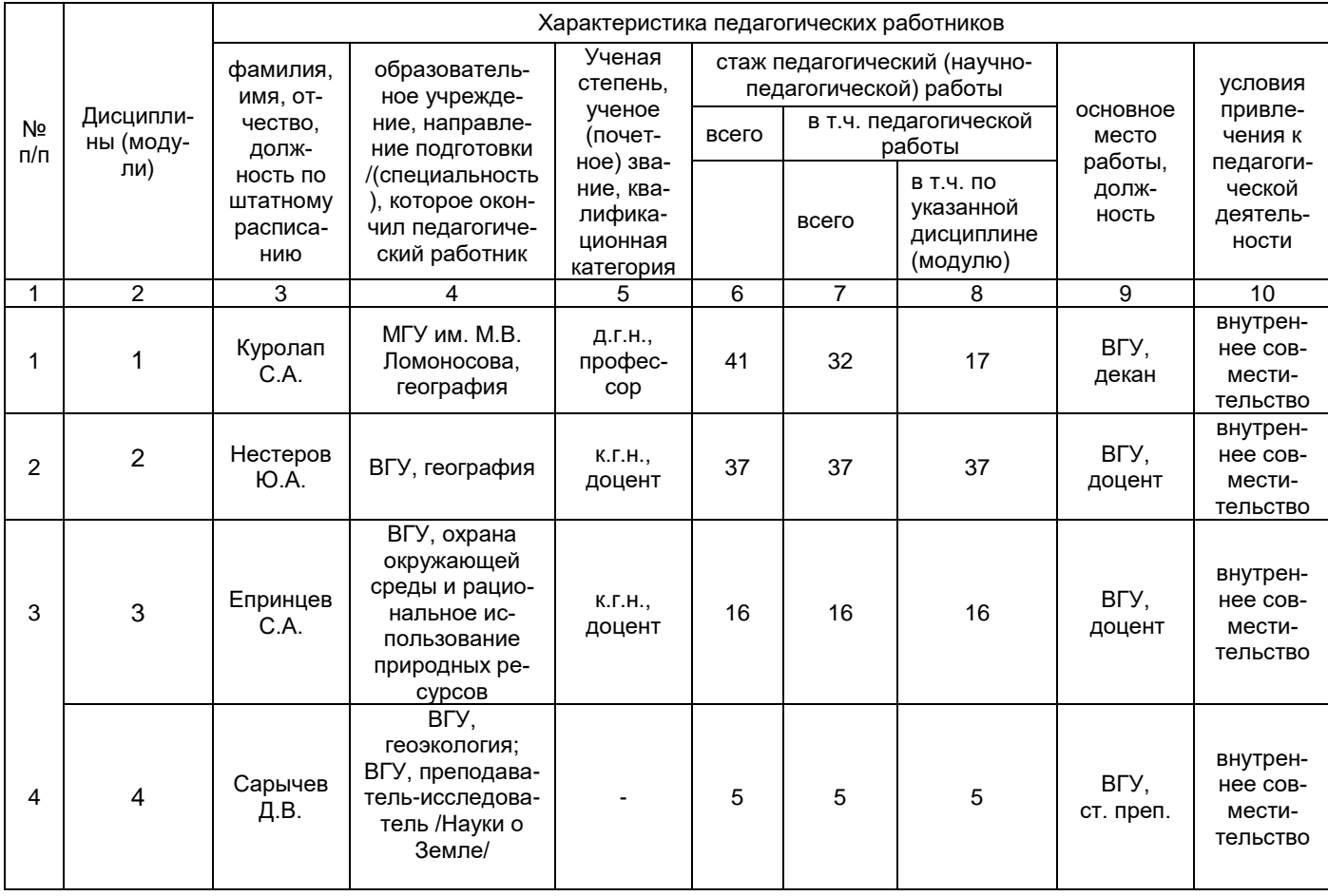

# 5. Кадровое обеспечение

# 6. Руководитель программы

Доктор географических наук, профессор, декан факультета географии, геоэкологии и туризма

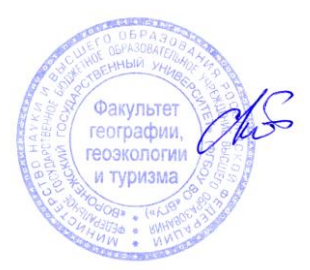

С.А. Куролап